# **GANGA INTERNATIONAL SCHOOL HOLIDAY HOMEWORK CLASS – V**

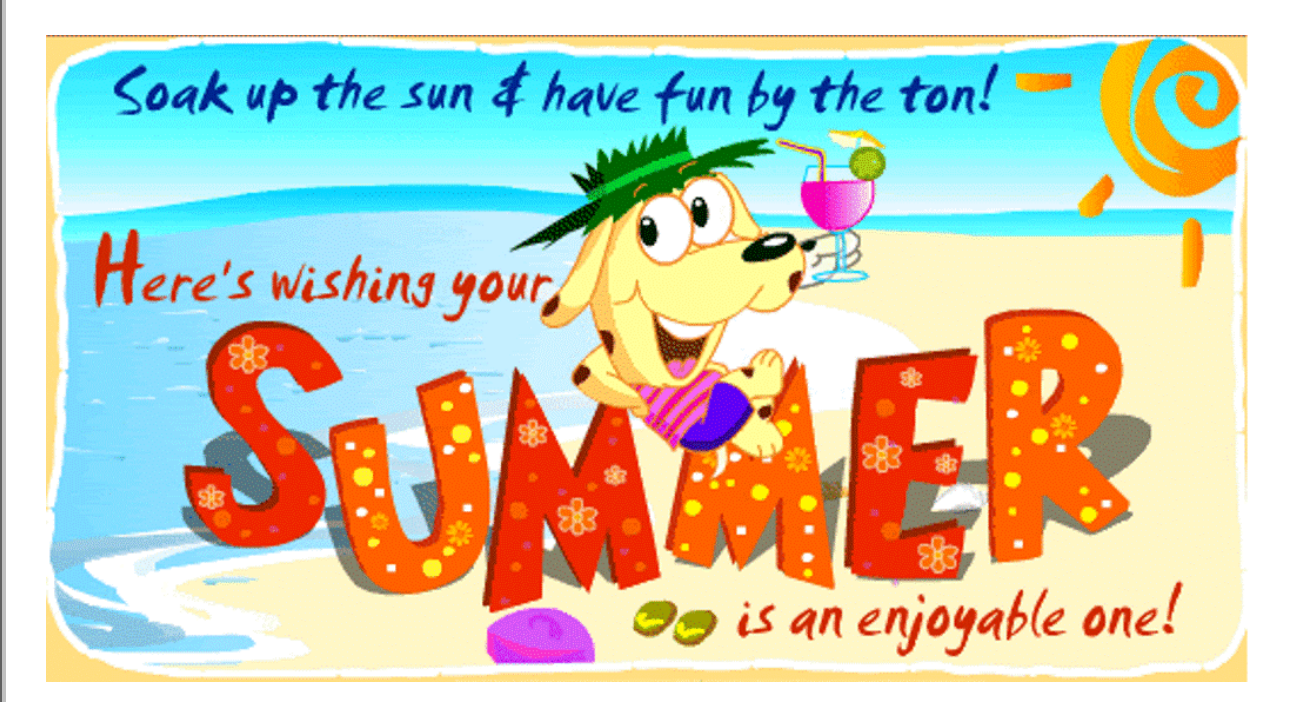

### **ENGLISH**

### **FUN TIME**

Watch the movie 'The Jungle Book', 'Home Alone', 'Planet of the Apes' or 'Ice Age' (English)

- a) Which character did you like the most and why?
- b) If you were to direct the movie, would the story be any different? How?

#### **CREATIVE TIME**

Make a comic out of any one of the popular 'Panchtantra' stories. Drawing, pictures and other decorative material can be used to make the comic attractive. It should be in the form of a book.

#### **NEWSPAPER TIME**

Read the newspaper daily to enhance your English vocabulary. Read carefully and note down any new interesting word. Make a Pictionary of these words. (not less than 30)

#### **HANDWRITING**

Do page 1-20 in your handwriting book.

#### **REVISION TIME**

Revise all the work done in the class.

#### **BE IN TOUCH**

1) Write a letter to one of your classmates describing him/her about how you are spending your summer vacations. The letter has to be written on an inland letter and posted with proper address on it. The student receiving the letter has to submit it to the teacher after the holidays.

## **HINDI**

- 1. स्वरचित कविता लिखिए—'ग्रीष्मअवकाश'।
- 2. रंगोंली सुलेख पुस्तक में पृष्ठ 30 तक अभ्यास कीजिए।
- 3. अनुच्छेद लिखिए-'मेरामनपसंद खेल'और उस खेल का अभ्यास भी कीजिए।
- 4. नेताजी सुभाषचंद्रबोस की जीवनी पढ़िए और उनके द्वारा किए गए कुछ प्रमुख कार्यों के विषय में लिखिए।
- 5. अपने मनपसंद खादय सामग्री का आकर्षक विज्ञापन बनाइए।

## **MATHEMATICS**

1. Learn tables from 2 to 20 and write twice.

2. Collect information about any two Mathematicians and their contribution to the subject. Also paste their pictures.

## **3. PROBLEM SOLVING**

Raj visits a bakery and wants to buy a cupcake for himself. But he is unable to find out the price of each of the cupcakes on display. Help him find the price of each of the cupcakes with the help of the key given below.

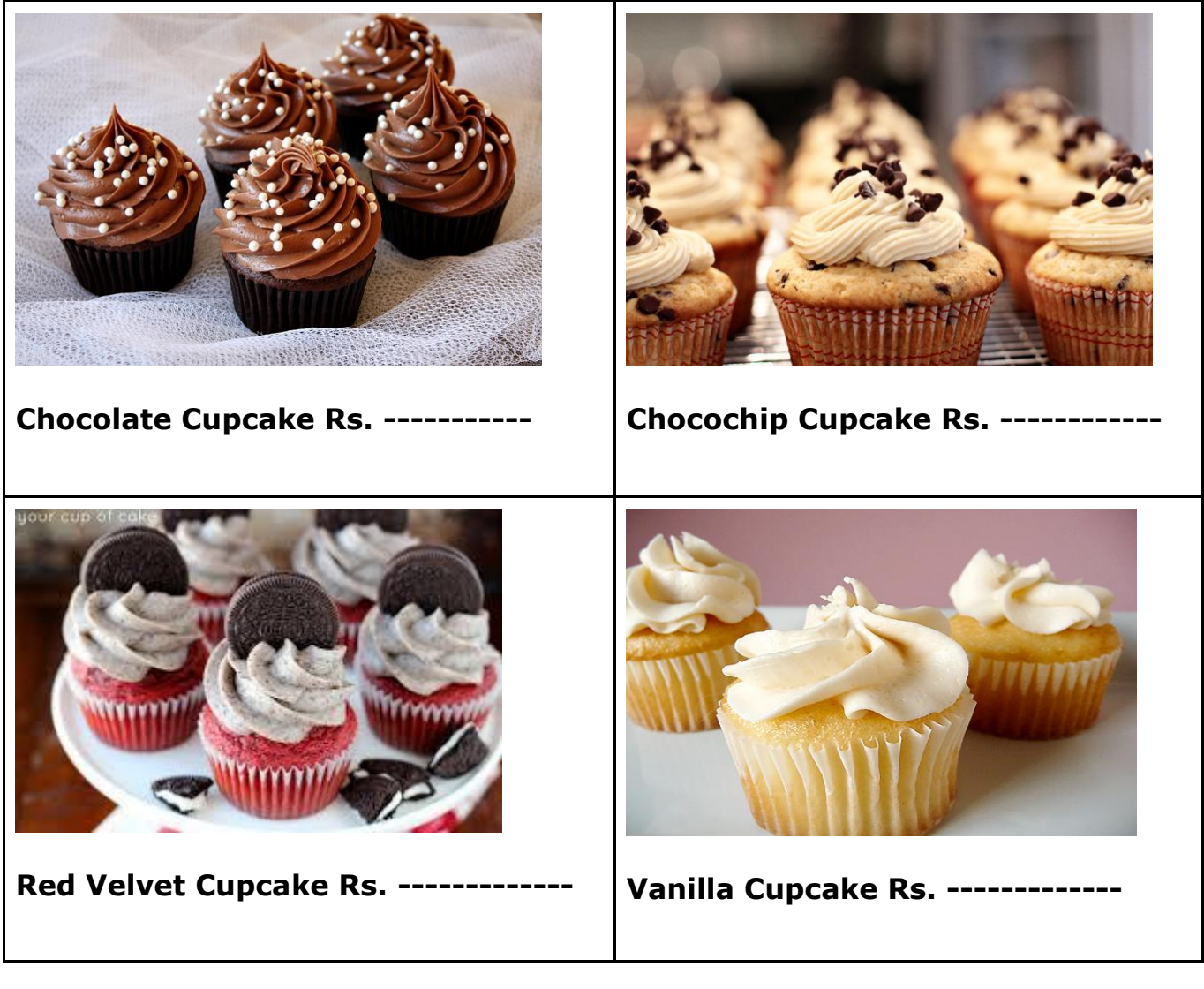

### **Key:**

1) The cost of 6 red velvet cupcakes is Rs 540.

2) The cost of one choco chip cupcake is Rs 10 more than the cost of a vanilla cupcake.

- 3) The cost of one chocolate cupcake is Rs 15 less than 1 red velvet cupcake.
- 4) One vanilla cupcake is Rs 10 less than the price of 1 chocolate cupcake.

### **Also answer the following questions:**

- 1) Find out the cost of one red velvet cupcake.
- 2) What will be the cost of 6 choco chip cupcakes?
- 3) What is the difference between the cost of six vanilla and six chocolate cupcakes?

### 4. **12 ANGRY NUMBERS**

The numbers 1 through 12 are really angry! No two consecutive numbers want to be next to each other. Can you help them? Write the numbers in the circles so that no line connects two consecutive numbers.

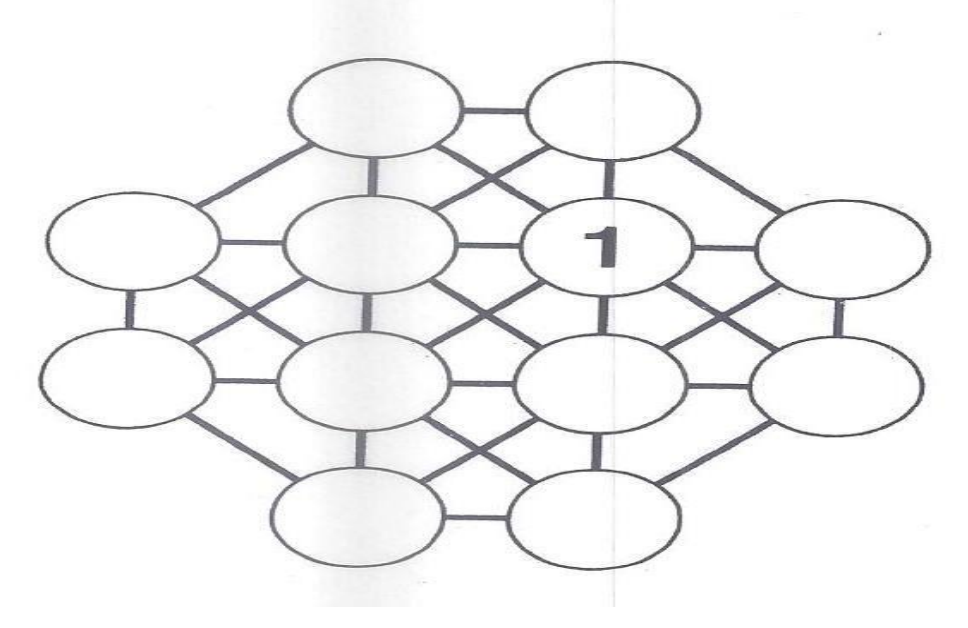

### **6. CHIP OFF THE OLD BLOCK**

Cut each piece along the solid lines. You will get three triangles and three Quadrilaterals.

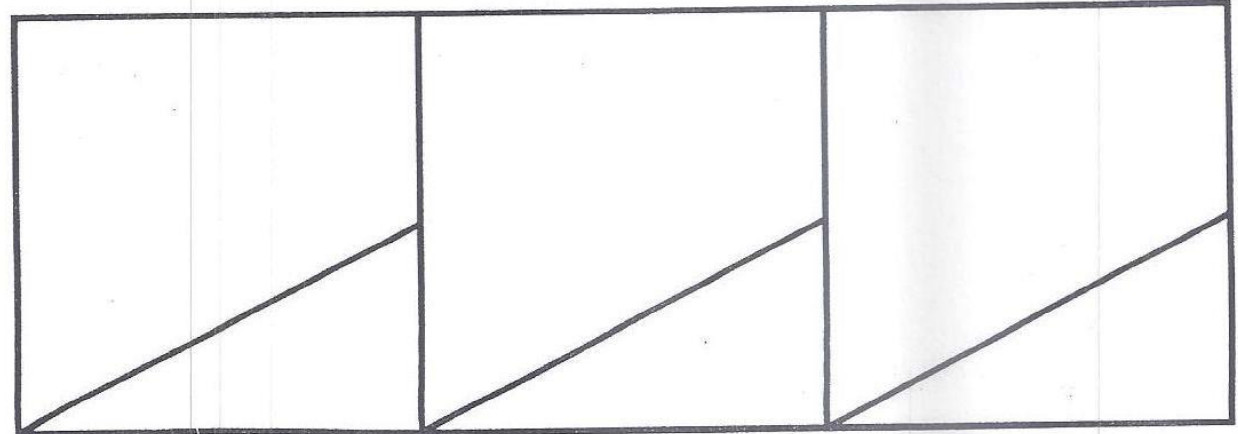

Try to form the following shapes with the block pieces.

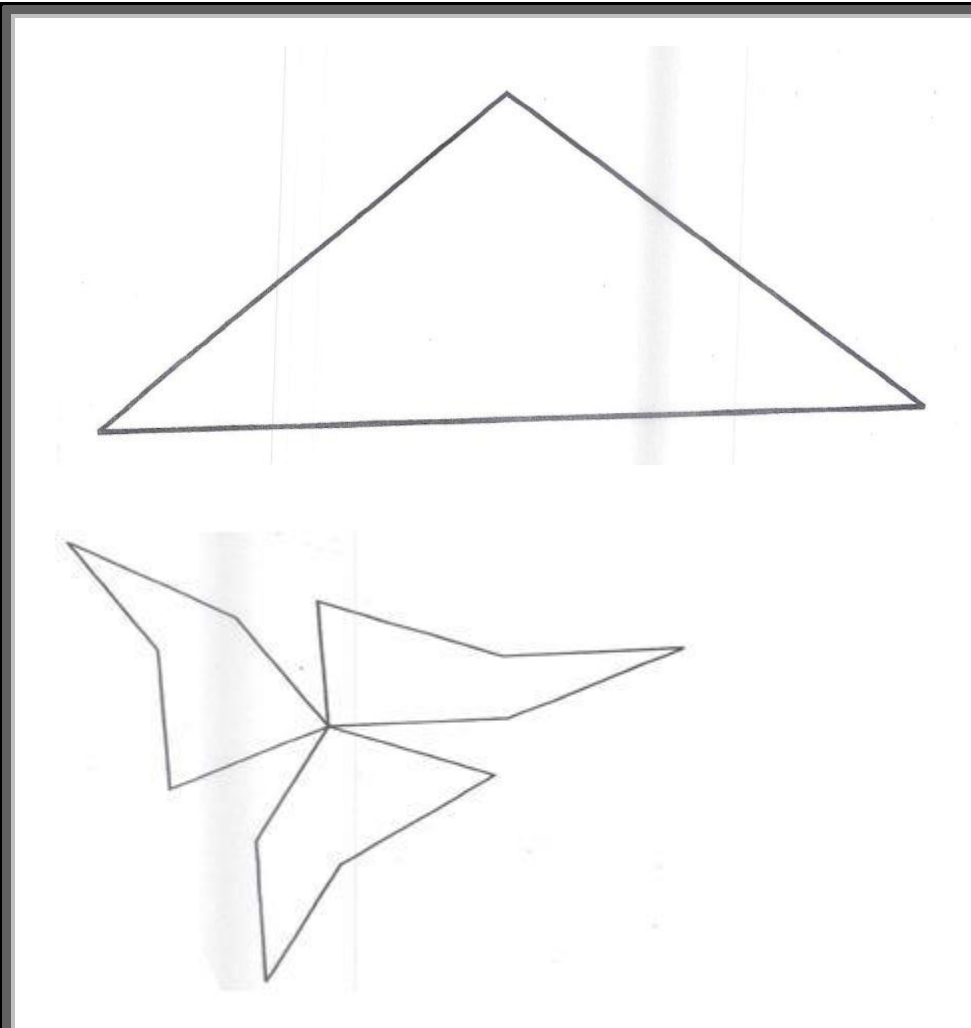

What other shapes can you make?

You can play this game with your friends. So go ahead and enjoy! 7. Challenge your logical puzzle solving abilities with SUDOKU. Try solving 10 Sudoku puzzles on your own.

8. Revise all the syllabus done in the class.

## **EVS**

## **Holiday homework to be done in a project file.**

1. Collect wrappers of your favourite food items and find out what are the nutritional values of each given on it.

2. Working model of well using a pulley.

3. Collect information on endangered and extinct species.

4. Find out about plants which possess leaves of other colours like red. Do they perform photosynthesis? Explain your answer.

5. Visit any place of your choice (any tourist place/ hill station/ wildlife sanctuary/zoo etc.) and find out about the Flora and Fauna of the place. Click your pictures and share your experience by writing the interesting facts about that place.

## **COMPUTER**

- **A. Revise all work done in class and Prepare Lesson 1 and 3 for class Test in July**.
- **B.** Write a short note (Sheet- Ivory or cartridge)and stick pictures for the same : Charles Babbage, Lady Ada Lovelace, Blaise Pascal
- **C.** Write the names of applications in which the following file extensions are assigned
- i) .xlsx \_\_\_\_\_\_\_\_ ii) .docx \_\_\_\_\_\_\_\_\_ iii) .jpeg \_\_\_\_\_\_\_\_ iv) .pptx \_\_\_\_\_\_\_\_
- v) .mp3 \_\_\_\_\_\_\_\_ vi) .mp4 \_\_\_\_\_\_\_\_\_\_ vii) .pdf \_\_\_\_\_\_\_\_\_ viii) .txt \_\_\_\_\_\_\_

## **D. Very Short Answer Questions.**

1. What is the main component of fourth generation computers?

2. Which feature in Word starts a new line when a word in a sentence reaches a border?

- 3. What are the two ways to find a picture online in Word 2013?
- 4. Who is called the father of modern computers?
- 5. Which device was used in the second generation computers?
- 6. Differentiate between RAM and ROM,

7. Write the full form of following acronyms: CD, ROM, ROM, RAM, PROM, EPROM, and EEPROM

### **E. Application Based Questions:**

1. Prabhu was asked by his Geography teacher to insert the image of a map of India from the Internet, crop from it the state of Jammu & Kashmir, and label the cropped image. Can you help Prabhu in performing this task? Also take a printout of the same

2. Arnav has to design a poster saying "Welcome to the Party" in order to welcome guests arriving at his birthday party. Can you help him do the task? Also take a printout of the same.

3. Design a poster using Ms Word on topic "SAVE ENVIRONMENT". Insert Graphics, clipart, auto shapes. Also take a printout of the same.

4. Project: Make a 3d model of-

Roll no. 1-20 Memory Devices Roll no. 21-40 Output Devices

Roll No. 41 Onwards Types of Computer

Note – The holiday homework is supposed to be done in one thin notebook covered with green paper and beautifully decorated.